## **Instructions for creating a new Administrative Assessment report in Weave**

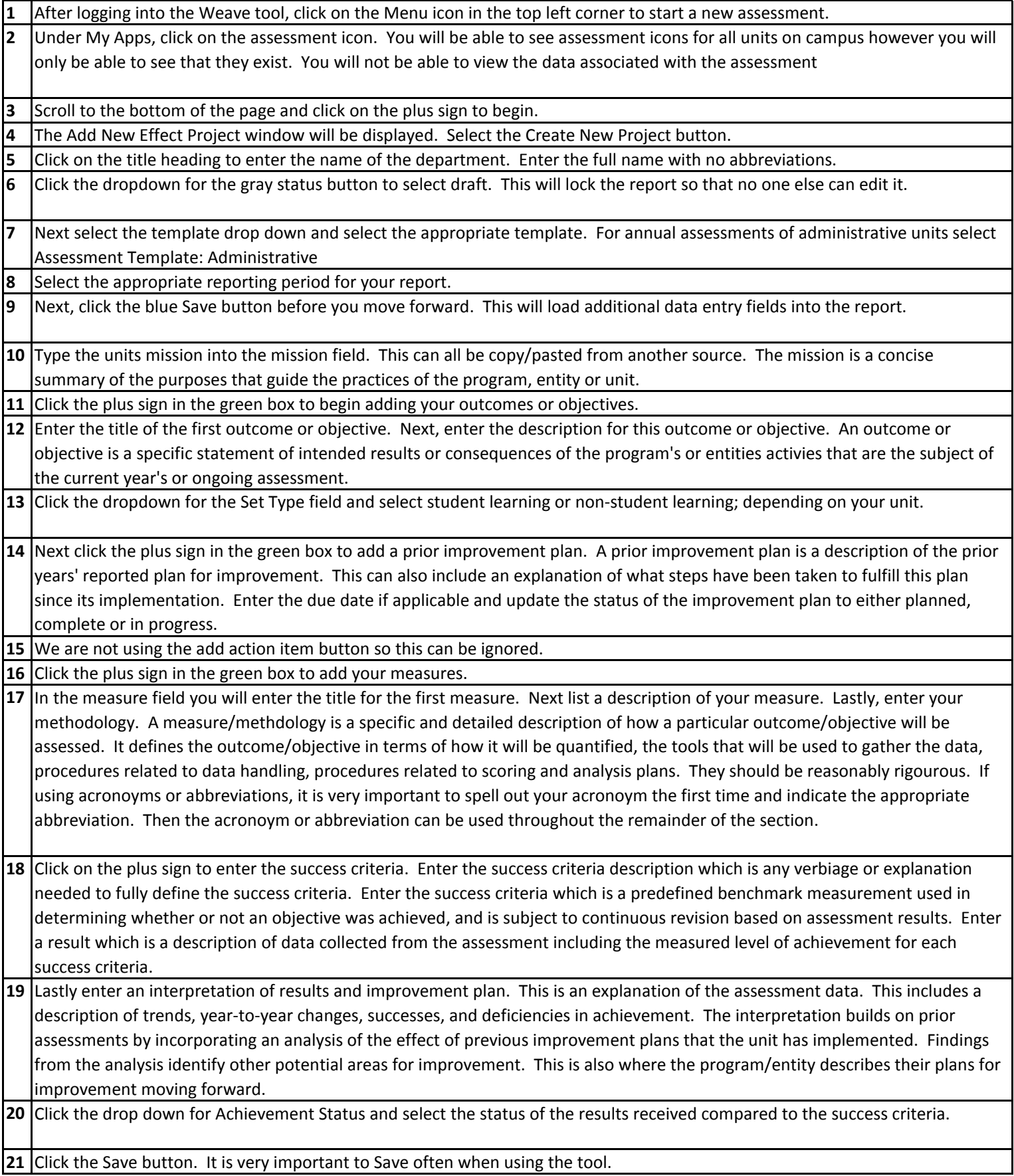

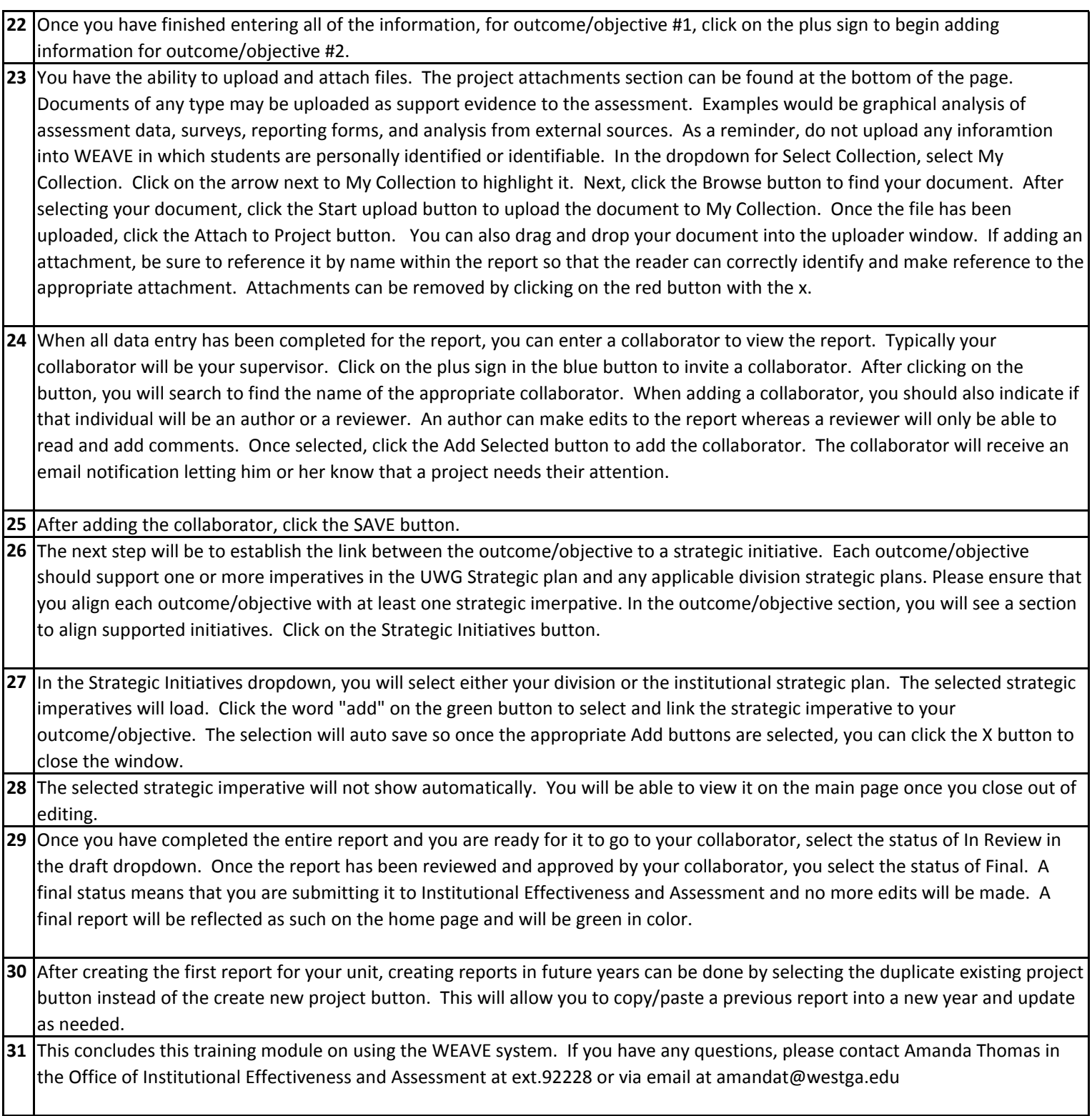